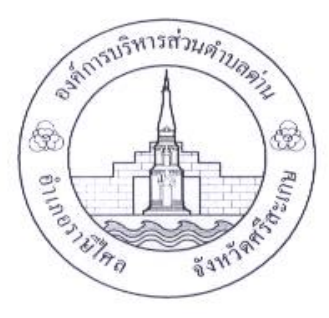

### คู่มือวิธีการใช้งานระบบ

## บริการ e – service ผ่าน Google from

## ้องค์การบริหารส่วนตำบลด่าน อำเภอราษีไศล จังหวัดศรีสะเกษ

- เป็นการให้บริการออนไลน์ ที่องค์การบริหารส่วนตำบลด่านได้จัดทำขึ้น เพื่ออำนวยความสะดวก และเพิ่มประสิทธิภาพการ บริการของหน่วยงานให้แก่ประชาชน
- ผู้มีความประสงค์จะขอรับบริการ สามารถแจ้งความประสงค์ โดยการกรอกข้อมูลรายละเอียดการขอรับบริการของท่าน ลงใน แบบฟอร์ม การขอรับบริการออนไลน์ มีขั้นตอน ดังนี้
	- ึด. ท่านสามารถเข้าไปที่ [https://www.dan.go.th](https://www.dan.go.th/) มาที่หัวข้อ e service ดังภาพที่แสดงต่อไปนี้

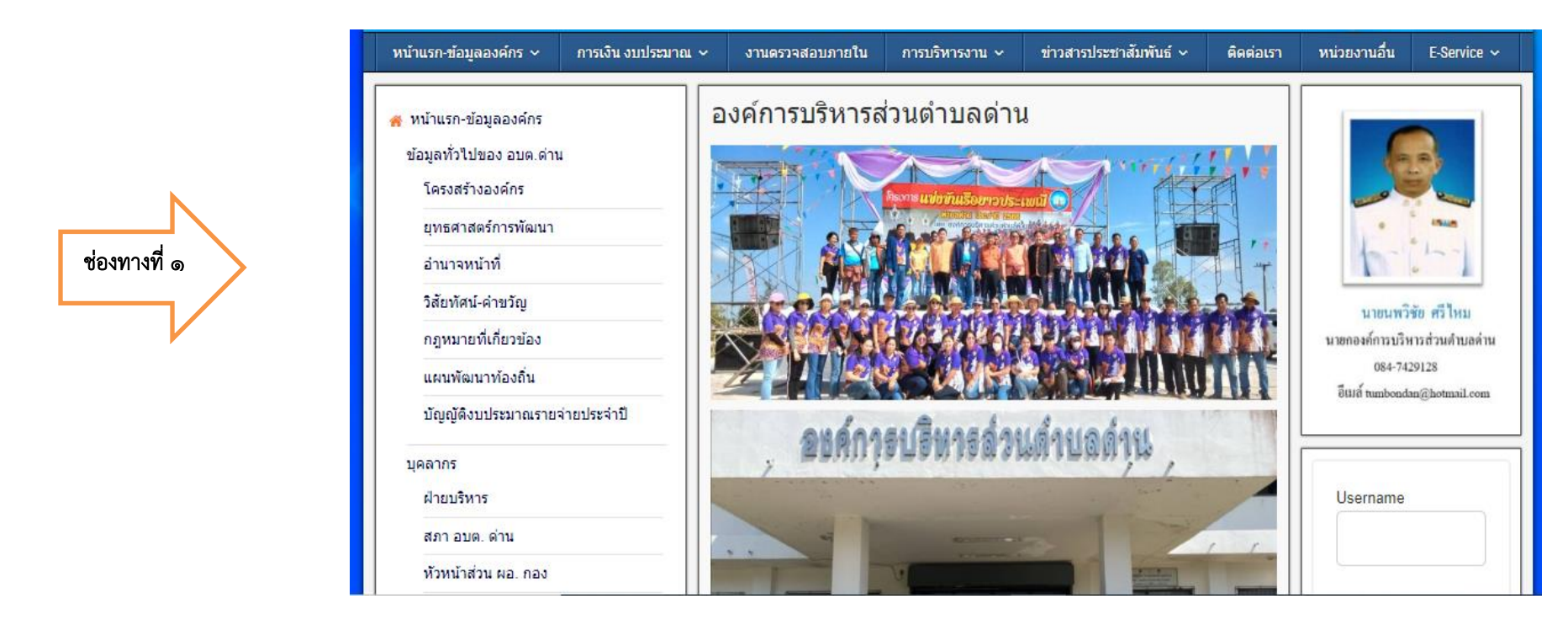

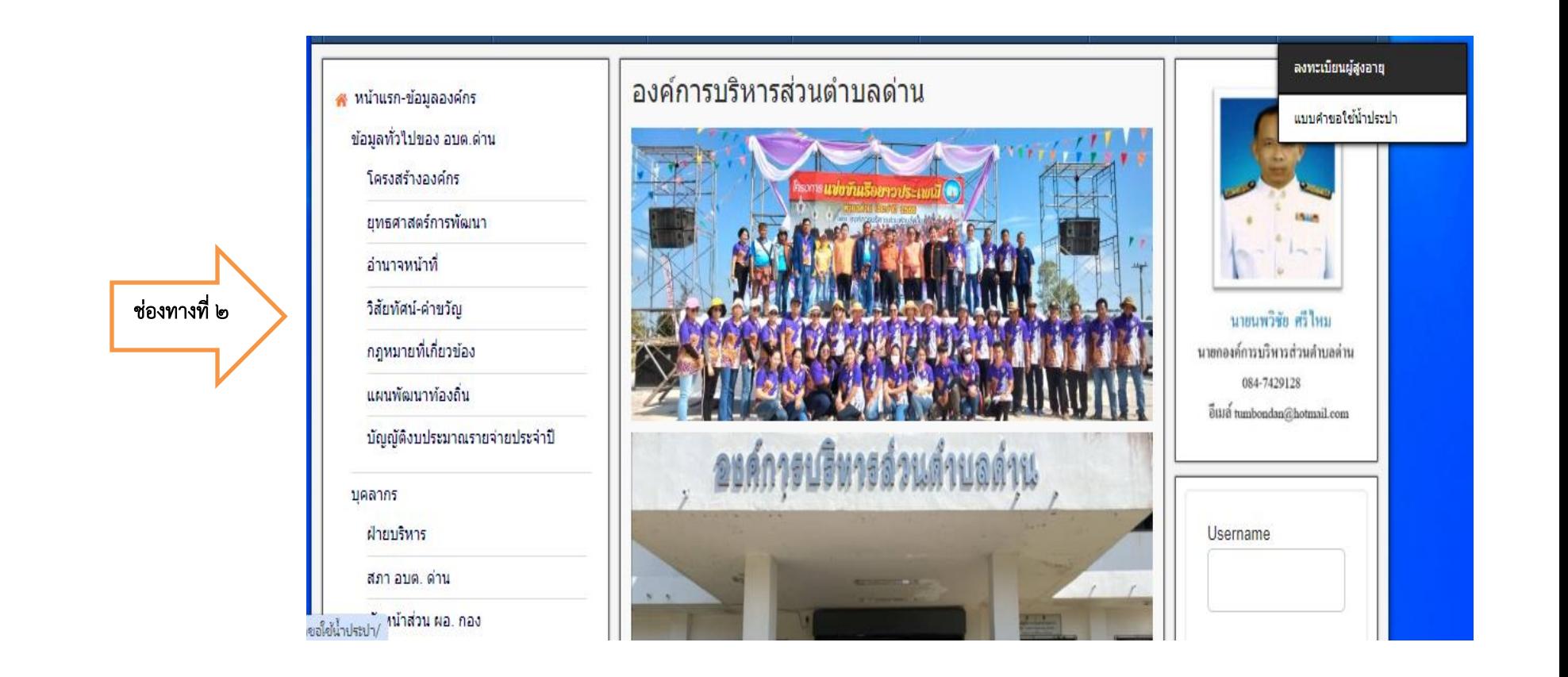

- 1. เลือกบริการที่ท่านต้องการ กรอกข้อมูล รายละเอียดการขอรับบริการของท่านลงในแบบฟอร์ม Google Form การขอรับบริการออนไลน์
- ๒. กรุณากรอกข้อมูลให้ครบถ้วน หากมี \* ที่หัวข้อใด แสดงว่าเป็นข้อมูลจำเป็นที่จะต้องกรอกให้ครบถ้วน
- 3. เมื่อกรอกข้อมูลครบแล้วใหกด คลิกที่นี่เพื่อส่งข้อมูล
- $\ll$  เจ้าหน้าที่ได้รับข้อความ และทำการตรวจสอบข้อมูลรายละเยด ผ่านระบบ Google Drive พร้อมกับดำเนินการปริ้นแบบขอรับบริการ ออนไลน์
- ี ๕. เมื่อผู้บริหารได้พิจารณาแล้ว เจ้าหน้าที่จะแสดงผลการพิจารณาให้ท่านทราบ ผ่านช่องทางติดต่อ ตามที่ท่านระบุโดยเร็ว พร้อมดำเนินการใน ส่วนที่เกี่ยวข้องต่อไป

#### ตัวอย่างคำร้องขอ ลงทะเบียนผู้สูงอายุ

#### ลงทะเบียนผู้สูงอายุ

แบบคำขอลงทะเบียนรับเงินเบี้ยยังชีพผู้สูงอายุ

หากมีข้อสงสัยเพิ่มในการลงทะเบียนผ่านระบบสามารถติดต่อสอบถามได้ในวันเวลาราชการ

โทรศัพท์: 045 918830 โทรสาร: 045918830

#### ข้อมูลทั่วไปของผู้สูงอายุ

่ 1. เลือกคำนำหน้าชื่อ\* <mark>โปรดระบุ **∨** |</mark>

่ 2. ชื่อ-นามสกุล\* ∏

3. เลขประจำตัวประชาชน\* |

4. วัน-เดือน-ปี เกิด\* ∫

5. อายุ \*

6. สัญชาติ\* ใทย

่ 7. บ้านเลขที่∫

่ 8. หมู่ที่\* |

่ 9. ชื่อหมู่บ้าน\*∫

 $10.$  ดำบล $^*$ 

 $11.$  อำเภอ\*

 $12.$  จังหวัด $^*$ 

13. รหัสไปรษณีย์\* ∫

่ 14. เบอร์โทรศัพท์\*

15. สถานภาพ\* โปรดระบุ ♥

16. อาชีพ\*

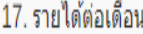

18. ข้อมูลสถานภาพการรับสวัสดิการของรัฐ\*

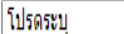

19. มีความประสงค์ขอรับเบี้ยยังชี้พผู้สูงอายุ ประจำปีงบประมาณ พ.ศ.\*

20. เลขที่บัญชีธนาคารเพื่อการเกษตรและสหกรณ์การเกษตร ธ.ก.ส.\*

#### ้อัพโหลด เอกสาร

ึกรุณาอัพโหลดไฟล์เอกสารต่างๆ ของผู้ที่ลงทะเบียนรับเงินเบี้ยยังชีพผู้สูงอายุให้ครบถ้วนตามที่ระบุไว้

21. สำเนาบัตรประจำตัวประชาชน (สำหรับผู้ลงทะเบียน)\*

Choose File No file chosen

- 22. สำเนาทะเบียนบ้าน (สำหรับผู้ลงทะเบียน)\* Choose File No file chosen
- 23. สำเนาสมุดบัญชีธนาคาร (สำหรับผู้ลงทะเบียน) รับเฉพาะธนาคาร ธ.ก.ส\*

Choose File No file chosen

\* จำเป็นต้องมีข้อมูล

คลิกที่นี่..เพื่อส่งข้อมูล

# ตัวอย่างคำร้องขอใช้น้ำประปา

 $\overline{a}$ 

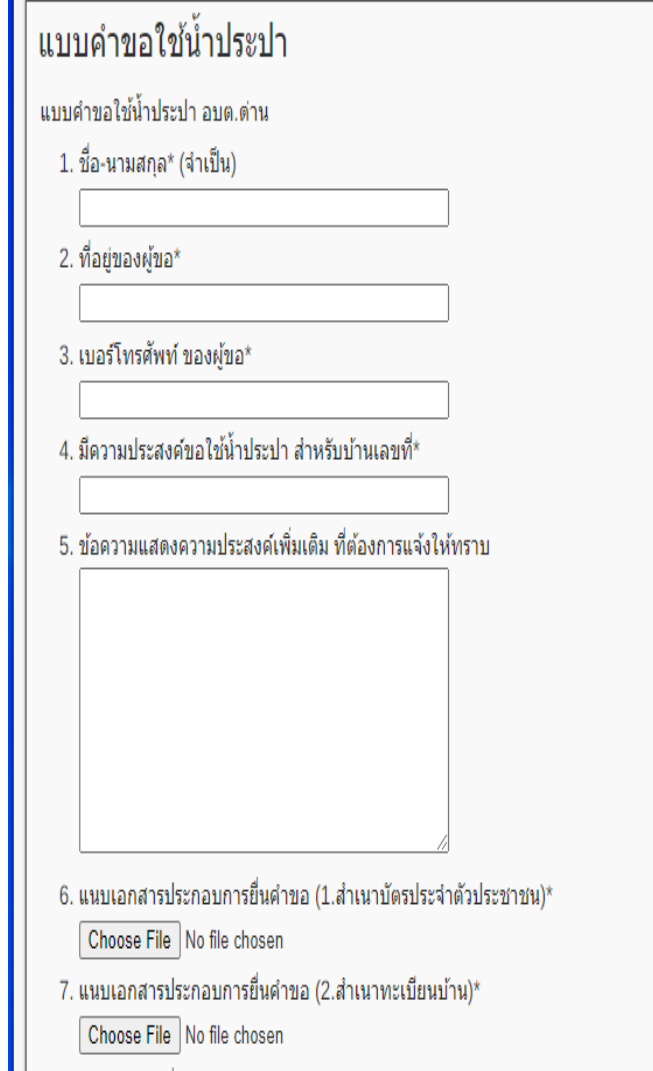

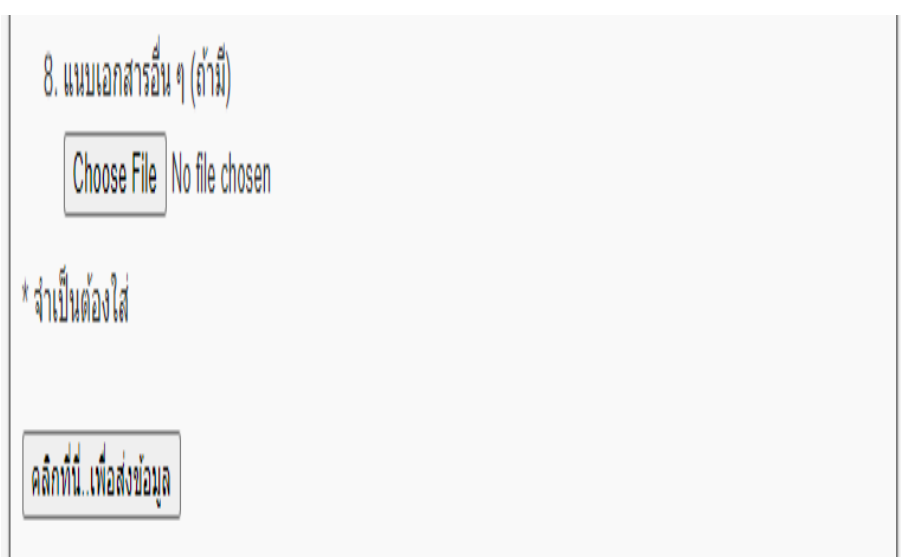